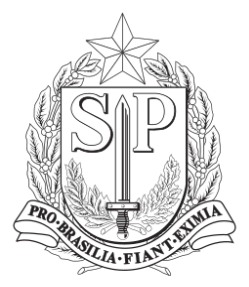

**GOVERNO DO ESTADO DE SÃO PAULO** SECRETARIA DA EDUCAÇÃO

# **DOCUMENTO ORIENTADOR ELETIVAS 2023 (1º Semestre)**

**São Paulo 2023**

# **Sumário**

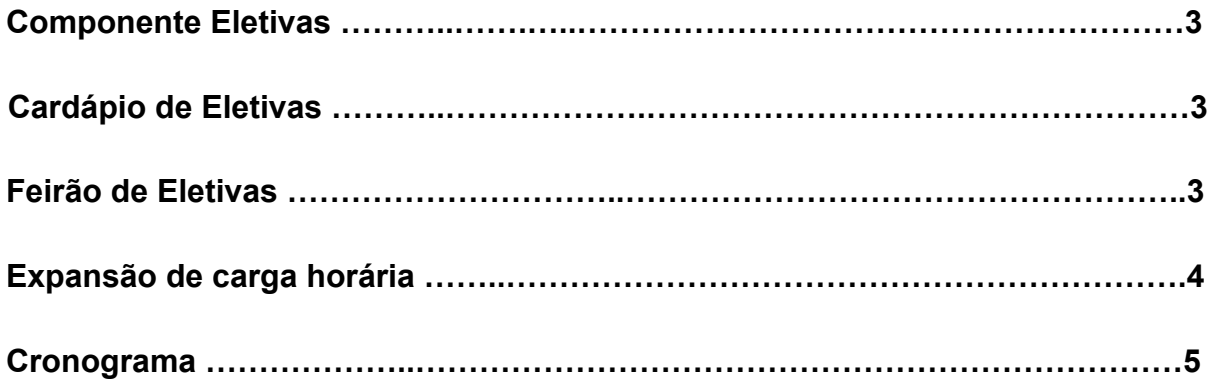

## **Componente Eletivas**

As Eletivas foram implementadas em 2020 em todas as escolas da rede (Anos Finais e Ensino Médio) no período diurno, por meio do Programa Inova Educação e, atualmente, integra a matriz curricular como componente curricular da parte diversificada, de acordo com a fundamentação contida no artigo 26 da LDB:

> *Art. 26. Os currículos da educação infantil, do ensino fundamental e do ensino médio devem ter base nacional comum, a ser complementada, em cada sistema de ensino e em cada estabelecimento escolar, por uma parte diversificada, exigida pelas características regionais e locais da sociedade, da cultura, da economia e dos educandos. (BRASIL, 1996)*

As Eletivas são aulas temáticas de duração semestral, propostas e elaboradas pelos professores a partir da análise dos Projetos de Vida dos estudantes e da realidade da comunidade escolar. A lista de eletivas foi elaborada a partir das eletivas desenvolvidas nas escolas do Programa Ensino Integral, com base na escuta dos estudantes. Nesse sentido, é preciso considerar a relevância do tema e a possibilidade de sua ampliação, diversificação e aprofundamento nos componentes do Currículo Paulista.

Este componente curricular é ofertado por agrupamento de estudantes de 6º e 7º anos e de 8º e 9º ano, bem como para o Ensino Médio.

Obs: Para as escolas do Programa Ensino Integral com turno de 7h não há previsão do componente Eletivas para a 2ª série do Ensino Médio, de acordo com a Matriz 8 da [Resolução nº 69, de 12 de agosto de 2022.](http://siau.edunet.sp.gov.br/ItemLise/arquivos/RESOLU%C3%87%C3%83O%20SEDUC%20N%C2%BA%2069,%20DE%2012-08-2022%20.PDF?Time=08/02/2023%2011:20:13)

Ao elaborar a proposta temática da eletiva os professores devem, também considerar: a Proposta Pedagógica da escola e o perfil da comunidade escolar, de modo que o(s) produto(s) da eletiva gerem engajamento e promovam o protagonismo dos estudantes com ações factíveis à realidade local.

## **Cardápio de eletivas**

Os professores têm autonomia para criarem as eletivas, subsidiados pelo Cardápio de Eletivas, disponibilizado pela SEDUC-SP, cujas propostas foram elaboradas pela Universidade de São Paulo, instituições parceiras e outras Secretarias, para que os professores possam apresentá-las no início de cada semestre, no evento intitulado Feirão de Eletivas.

**O [cardápio de eletivas](https://efape.educacao.sp.gov.br/curriculopaulista/wp-content/uploads/2023/02/Card%C3%A1pio-de-eletivas_1sem_2023.pdf) está disponível no site da EFAPE.**

# **Feirão de Eletivas**

Nesse Feirão, os estudantes escolhem qual das propostas querem cursar, considerando a relevância delas para a conquista de seus sonhos - Projeto de Vida,

Ao final de cada semestre é organizado um momento de apresentação dos produtos desenvolvidos nas eletivas, seja por meio de uma pesquisa, de uma peça teatral ou da produção de blog, cuja finalidade é a conscientização sobre temas variados, como o cuidado com os animais, primeiros socorros, assessoria financeira para as famílias das comunidades, turismo, meio ambiente e outras tantas, oportunizando o engajamento dos estudantes e o desenvolvimento do Protagonismo Juvenil.

# **Sugestões para o execução do Feirão de Eletivas:**

**Apresentação em sala de aula** - Os(As) professores(as) de eletiva se organizam para apresentar (de sala em sala) as ementas de suas eletivas, evidenciando com quais áreas dos Projetos de Vida dos estudantes sua proposta se relaciona, elenca os objetivos da eletiva e relata como será realizada a culminância.

**Plenária** - Os(As) professores(as) de eletiva organizam apresentações para cada turma/segmento em um espaço da escola (sala de aula, auditório, anfiteatro, pátio ou outro local que acomode apresentações).

**Cartazes publicitários** - Os(As) professores(as) de eletiva preparam cartazes publicitários contendo a ementa, Projetos de Vida relacionados à eletiva, objetivos e culminância, dispondo-os em locais de grande circulação.

**Feira livre (estandes)** - Os(As) professores(as) de eletiva podem organizar estandes de divulgação de suas propostas de eletivas em um espaço da escola (pátio, quadra ou ginásio) onde os estudantes possam circular e conhecer as ementas das eletivas ofertadas, objetivos e culminância.

**\*** Para que os estudantes possam relembrar as eletivas ofertadas, os cartazes publicitários podem ser uma boa opção, mesmo quando a estratégia adotada seja de apresentações.

**\*** Multiplicação: O Feirão de Eletivas é uma excelente oportunidade para reforçar a

participação da comunidade, pais e responsáveis na vida acadêmica e no Projeto de Vida dos estudantes. Divulgar em redes sociais, *blog* e/ou *website* da escola é uma estratégia que pode ser adotada para esta finalidade, fazendo com que a comunidade se aproxime das atividades desenvolvidas na escola.

#### **Culminância da Eletivas**

A Culminância das Eletivas é o momento para que os estudantes compartilhem o que foi aprendido na Eletiva ao longo do semestre. Eles apresentam o produto final de sua aprendizagem em forma de evento, mostra, feira, roda de conversa, espetáculo, produto digital, intervenção artística/comunitária entre outros. A culminância é um espaço para que o protagonismo dos estudantes fique em evidência, para isso é necessário que durante as Eletivas, o professor, de modo intencional, elabore atividades em que eles exerçam a proatividade, a autonomia.

## **Cronograma**

Para o primeiro semestre de 2023, sugerimos o cronograma a seguir:

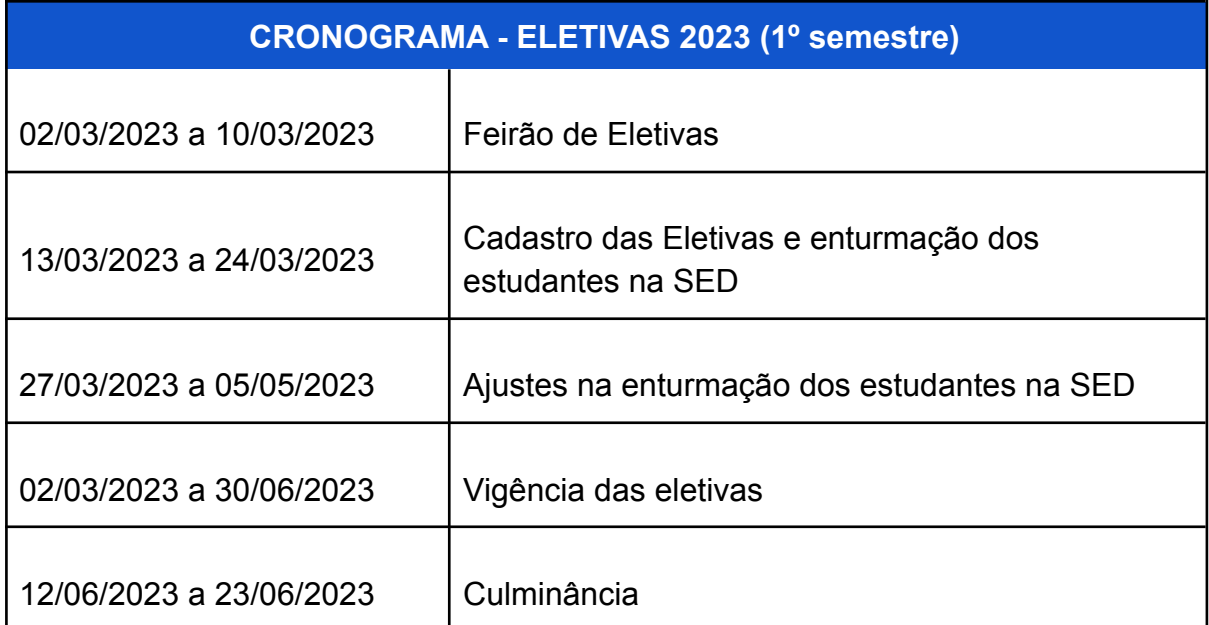

Os Tutoriais para realizar o cadastro das Eletivas e a enturmação dos estudantes estão presentes na SED (Secretaria Escolar Digital) e podem ser acessado por meio dos links: Tutorial cadastro de eletivas [\(Agrupamentos\)](https://seesp.sharepoint.com/sites/repositorio.artigos/Documentos%20Compartilhados/Antigos/drive-download-20210610T133421Z-001/2020.02.21%20-%20Tutorial%20Cadastro%20de%20Disciplina%20Eletiva%20(Agrupamento).pdf#search=cadastro%20de%20eletivas) e Tutorial [Cadastro](https://seesp.sharepoint.com/sites/repositorio.artigos/Documentos%20Compartilhados/Antigos/drive-download-20210610T133421Z-001/2020.02.21%20-%20Tutorial%20Cadastro%20de%20Disciplina%20Eletiva%20(Trio%20Gestor%20-%20Aprova%C3%A7%C3%A3o).pdf#search=cadastro%20de%20eletivas) [de Eletivas Trio Gestor \(Aprovação\).](https://seesp.sharepoint.com/sites/repositorio.artigos/Documentos%20Compartilhados/Antigos/drive-download-20210610T133421Z-001/2020.02.21%20-%20Tutorial%20Cadastro%20de%20Disciplina%20Eletiva%20(Trio%20Gestor%20-%20Aprova%C3%A7%C3%A3o).pdf#search=cadastro%20de%20eletivas)